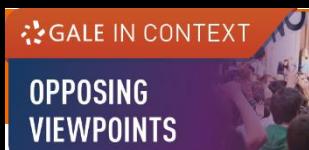

# **GALE IN CONTEXT: OPPOSING VIEWPOINTS**

## **USER GUIDE**

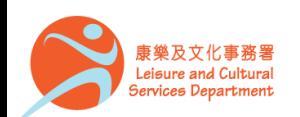

香港公共圖書館 Hong Kong Public Libraries

### **Overview**

**¿GALE IN CONTEXT** 

**OPPOSING VIEWPOINTS** 

> **Gale In Context: Opposing Viewpoints delivers credible facts and** current insight into today's most debated political and social issues. You will find:

- Viewpoints
- Reference articles
- Videos
- Infographics

Subject coverage: Current events, economics, environmental issues, political science and more

Build your understanding and draw your own conclusions with *Opposing Viewpoints*' authoritative coverage of complex issues.

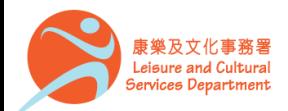

## **On the Homepage**

**¿SALE IN CONTEXT** 

**OPPOSING VIEWPOINTS** 

- Perform **Basic Search**
- Discover emerging issues featured in the banner under **ISSUES OF INTEREST**
- Link directly to popular subjects by clicking on the topics under **BROWSE ISSUES**

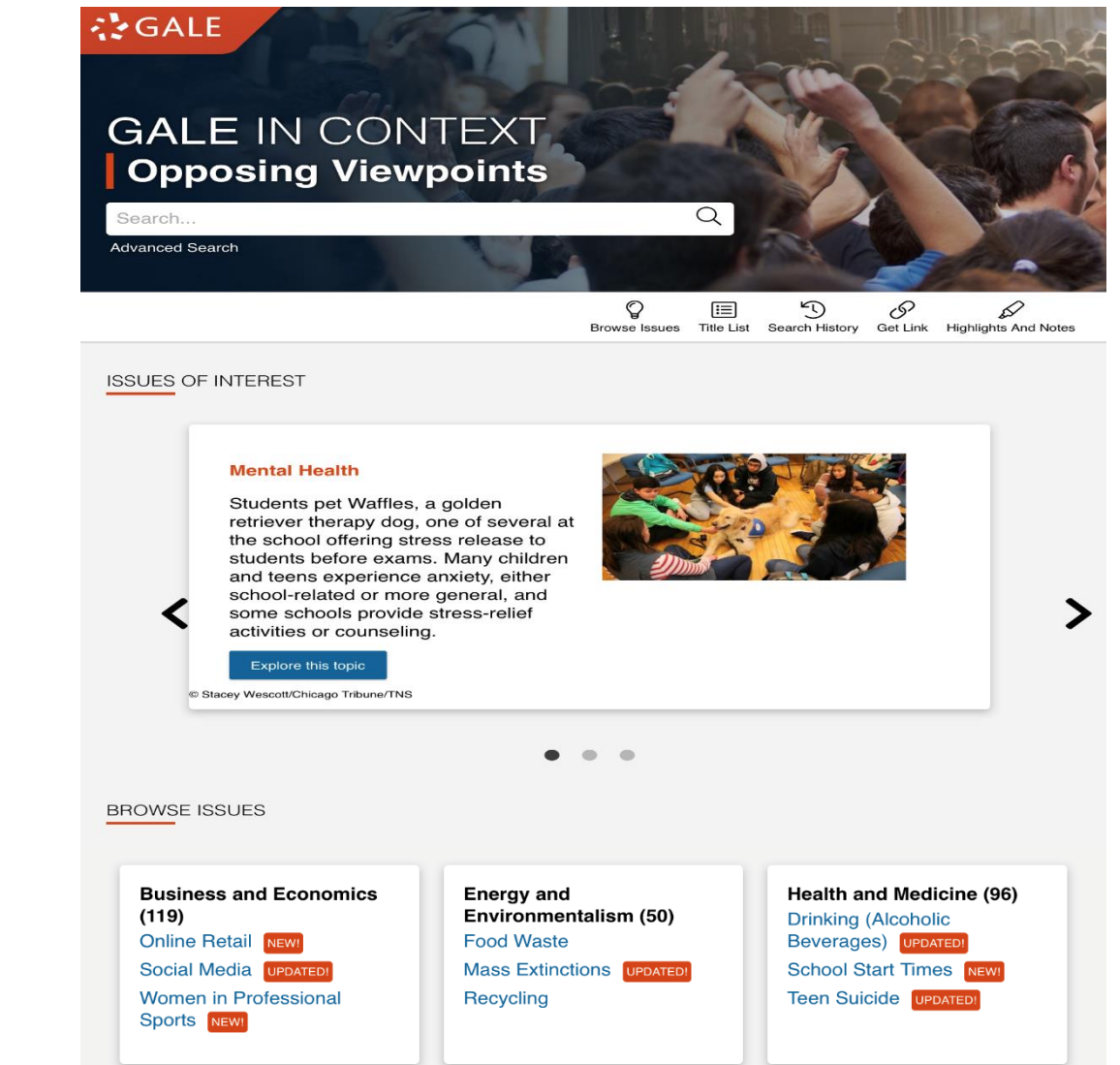

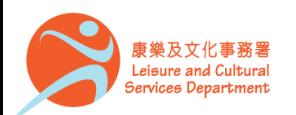

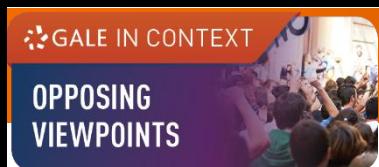

### **Basic Search**

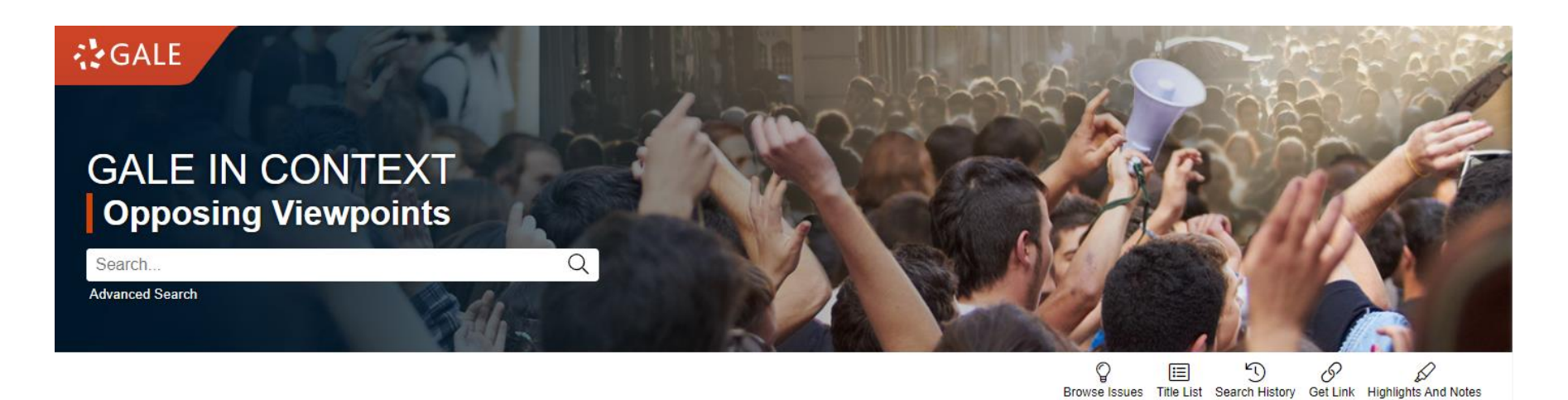

- Search across the entire site with a single query
- Search exact phrases using "quotation marks" (e.g. "Mental Health")
- Use asterisks to match partial words (e.g. electric<sup>\*</sup>)
- Support the use of Boolean operators AND, OR and NOT (e.g. News AND Media)

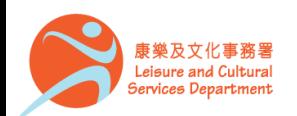

### **Advanced Search**

**¿SGALE IN CONTEXT** 

**OPPOSING VIEWPOINTS** 

- Click on **Advanced Search** in the homepage or under **SEARCH OPTIONS**
- Allow the entering of keywords into multiple search boxes with a maximum of 10 rows
- Customize your search options such as **Author, Subject,** and **Person – About**
- Filter your search results by ticking **Full Text Documents**, **Peer-Reviewed Journals**, or **Document Contains Images**
- Set specific publication dates for your search

Hong Kong Public Libraries

香港公共圖書館

康樂及文化事務署 Leisure and Cultural Services Department

#### **SEARCH OPTIONS Advanced Search Publication Search Topic Finder**

#### **Advanced Search**

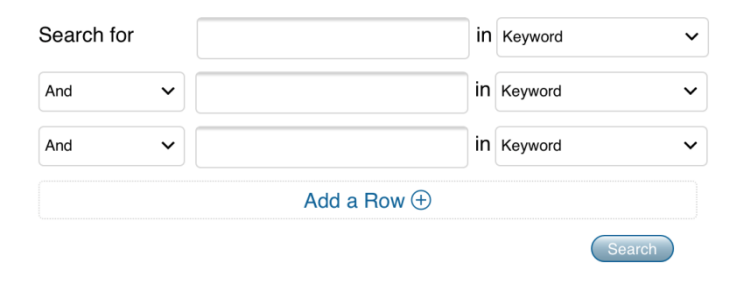

Q

 $\mathfrak{D}$ 

c P

Browse Issues Search History Get Link Highlights And Notes

D

#### **MORE OPTIONS**

Search.

Real Text Documents

**Peer-Reviewed Journals** 

Document Contains Images

#### by publication date(s):

**D** All Dates Before On After Between

by document type:

Select Document Type(s)  $\checkmark$ 

#### by content type:

Select Content Type(s)  $\checkmark$ 

#### by content level:

Select Content Level(s)  $\check{~}$ 

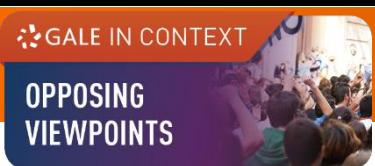

### **Publication Search**

Find a specific source and get information about the publication or link to its content

- Click on **Publication Search** under **SEARCH OPTIONS**
- Type all or part of a title and select from the suggestions, or
- Click on **List All Publications** to browse and filter the full list of available sources

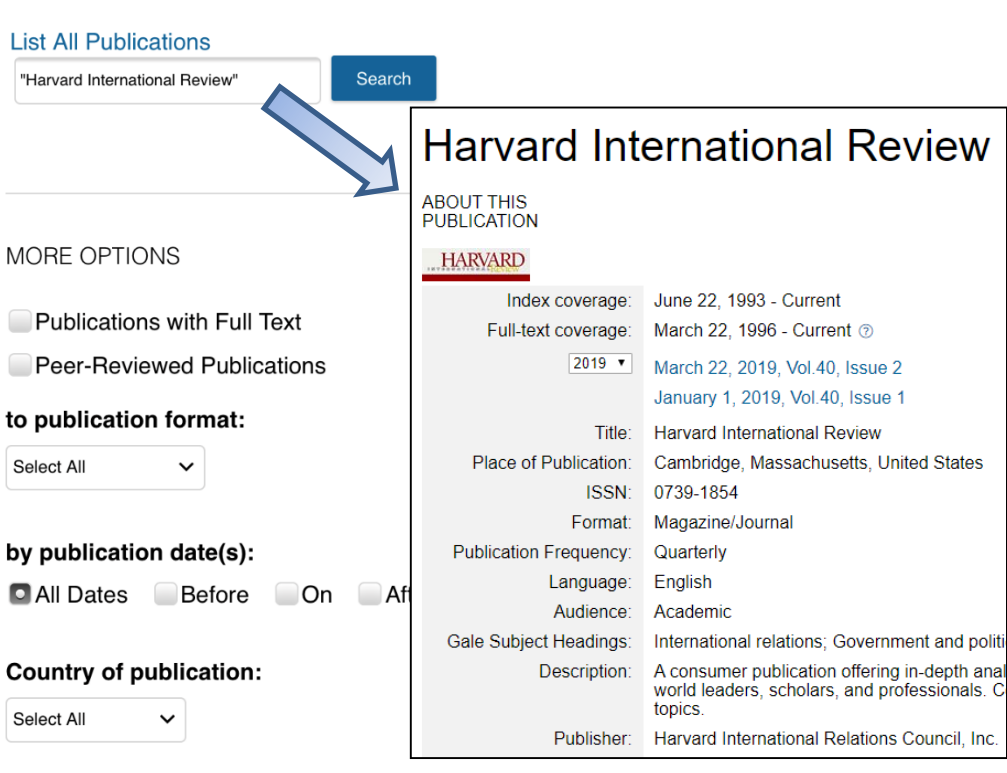

**Publication Search** Topic Finder

**Publication Search** 

#### Language of publication:

Select All  $\checkmark$ 

ß

**SEARCH OPTIONS Advanced Search** 

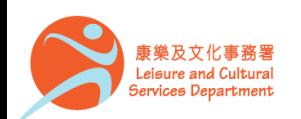

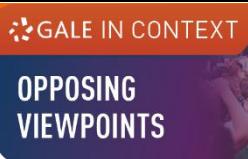

### **Topic Finder**

Visualize your search results and discover a narrower and more unique research path, or identify connections between topics

- Click on **Topic Finder** under **SEARCH OPTIONS**
- Enter the search term
- View the diagram in **Wheel** or in **Tiles**
- Click on an article title to view the result

**SEARCH OPTIONS** Advanced Search Publication Search Topic Finder

#### **Topic Finder**

Find new topics or keywords and discover new connections found in the top results.

Q "Online Retail" Search Terms: "Online Retail" There are two ways to visualize below which words and subjects are found most often in the text of your search results. Visualization: O Tiles O Wheel

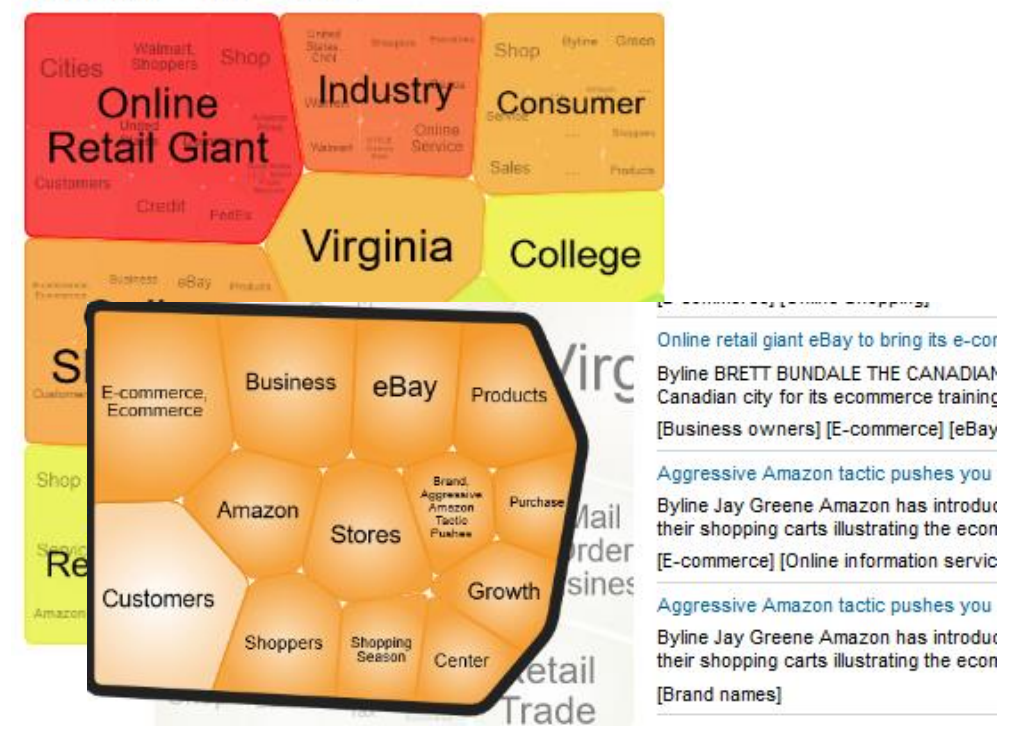

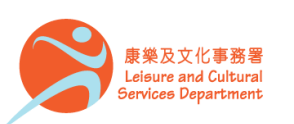

### **Browsing Content**

Topic Pages

**¿GALE IN CONTEXT** 

**OPPOSING VIEWPOINTS** 

- A one-stop portal for information on frequently studied subjects
- Build your understanding with an **Overview** essay
- Select a content type under **ON THIS PAGE** to explore further

Home > Digital Currency

#### **Digital Currency**

**OVERVIEW** 

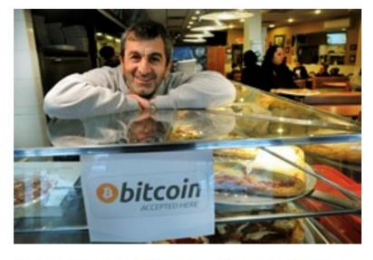

New Jersey Pizzeria Accepts Bitcoin

Digital currencies are Internet-based currencies that do not require physical banknotes or coins. Unlike traditional currency, which is backed by a government treasury, digital currencies can be decentralized, meaning their value is not backed by any single institution or government entity. Digital currencies first began to appear in the 1990s, and later innovations in digital cryptography in the twenty-first century gave rise to cryptocurrencies such as Bitcoin, Ethereum, and Ripple. Cryptocurrencies are decentralized forms of digital currency that allow peer-to-peer transactions and keep a permanent record of all transactions for which the unit of currency is used.

The concept of digital currency remains unfamiliar to many, as it is still a relatively young form of technology. However, several cryptocurrencies, particularly...

Read more

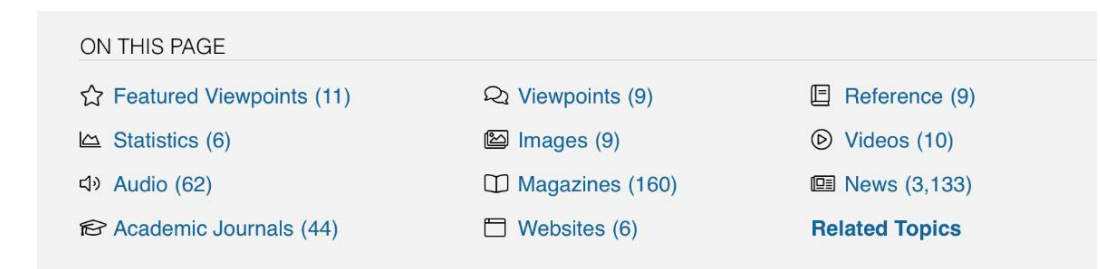

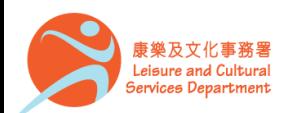

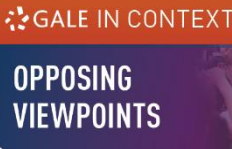

### **Working with results**

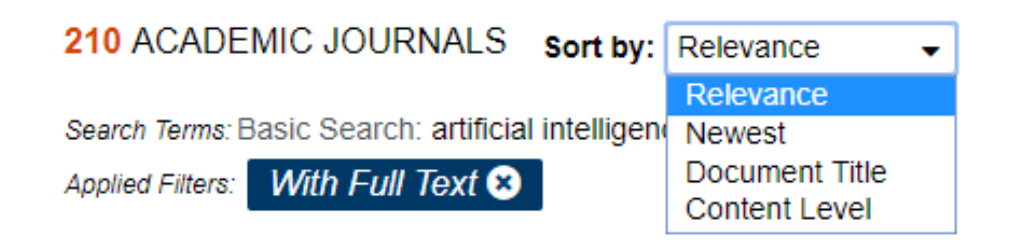

invest **Authors** 

From: F Sept. 25

• **Sort By** : Use the drop-down box to view articles with the highest relevance or to view the newest articles

#### SOCI

- Author: From: Sept. 22
- **Filter your Results : Click to access** and apply limits
- An art
- Authors From: P Sept. 12
- **Search Within** : Enter additional terms to refine your search

A systematic review of the diagnostic accuracy of artificial intelligence-based computer progra analyze chest x-rays for pulmonary tuberculosis

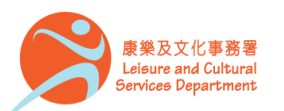

香港公共圖書館 Hong Kong Public Libraries

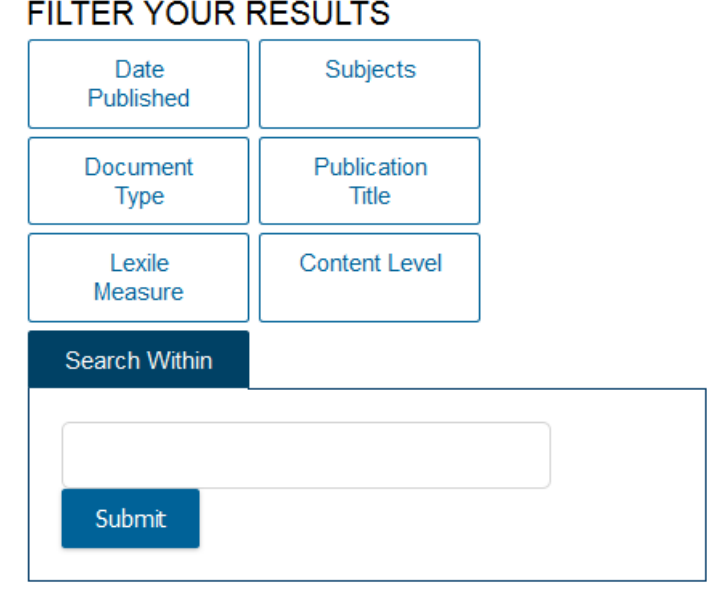

**E** Full Text Documents Peer-Reviewed Journals

#### **TOPIC FINDER**

Discover topics and results related to your search.

Ge Start the Topic Finder

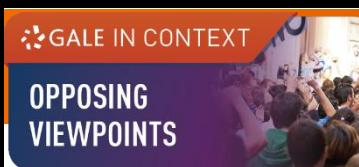

### **Working with documents (1)**

ßß

Cite

**Document Tools**

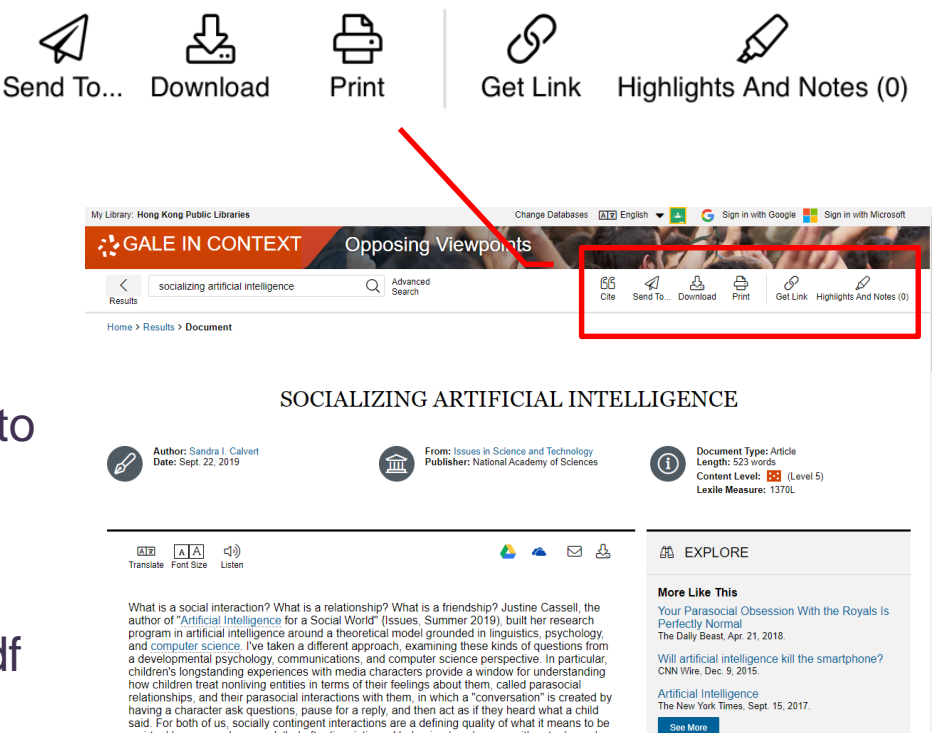

a virtual human, and are modelled after linguistic and behavioral exchanges with actual people,

- **Cite** Choose from MLA, APA or Chicago style
- **Send To** Email or export the result to your Google Drive™ or OneDrive™ account
- **Print** / **Download** the document in pdf format
- **Get Link**  Provide a reliable permalink for the document

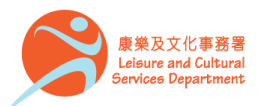

### **Working with documents (2)**

**Document Tools**

号 Send To... Download Print Get Link Highlights And Notes (0) Change Databases [AD] English v | C Sign in with Google | Sign in with Microsoft My Library: Hong Kong Public Libraries **AND STATE GALE IN CONTEXT Opposing Viewpoints**  $\bigotimes$   $\bigoplus$  send To... Download Q Advanced GG  $\frac{1}{2}$ ℰ D  $\left\langle \right\rangle$ socializing artificial intelligence  $C$ ite Get Link Highlights And Notes ( Dona Home > Results > Documen SOCIALIZING ARTIFICIAL INTELLIGENCE Author: Sandra I. Calvert<br>Date: Sept. 22, 2019 From: Issues in Science and Technology<br>Publisher: National Academy of Sciences Document Type: Article<br>Length: 523 words  $^\copyright$ Content Level: **RE** (Level 5) Lexile Measure: 1370 A A <<  $A \times$  $\epsilon$ ම ශි **西 EXPLORE** Translate Font Size Lister More Like This What is a social interaction? What is a relationship? What is a friendship? Justine Cassell, the Your Parasocial Obsession With the Royals Is author of "Artificial Intelligence for a Social World" (Issues, Summer 2019), built her research **Perfectly Norma** program in artificial intelligence around a theoretical model grounded in linguistics, psychology The Daily Beast, Apr. 21, 2018. and computer science. I've taken a different approach, examining these kinds of questions from Will artificial intelligence kill the smartphone? a developmental psychology, communications, and computer science perspective. In particular, children's longstanding experiences with media characters provide a window for understanding CNN Wire, Dec. 9, 2015. how children treat nonliving entities in terms of their feelings about them, called parasocial Artificial Intelligence<br>The New York Times, Sept. 15, 2017. relationships, and their parasocial interactions with them. in which a "conversation" is created by having a character ask questions, pause for a reply, and then act as if they heard what a child

See More

said. For both of us, socially contingent interactions are a defining quality of what it means to be

a virtual human, and are modelled after linguistic and behavioral exchanges with actual people,

• **Highlights And Notes** – Annotate an important text while using the database

RR Cite

- 1. Select a text
- 2. Click or tap the **Highlight** tool to choose a colour
- 3. Optional: Add notes
- Be sure to send, download, or print your Highlights and Notes before closing your browser, or they will be lost.

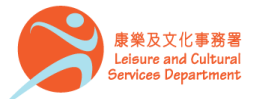

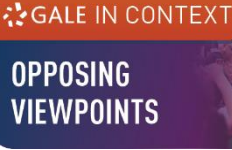

### **Working with results (3)**

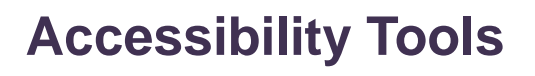

- **Translate**  View machine translation of 40 different languages
- **Font Size**  Adjust the font size of the document
- **Listen –** Listen to a text-tospeech audio and download the .mp3 for future listening

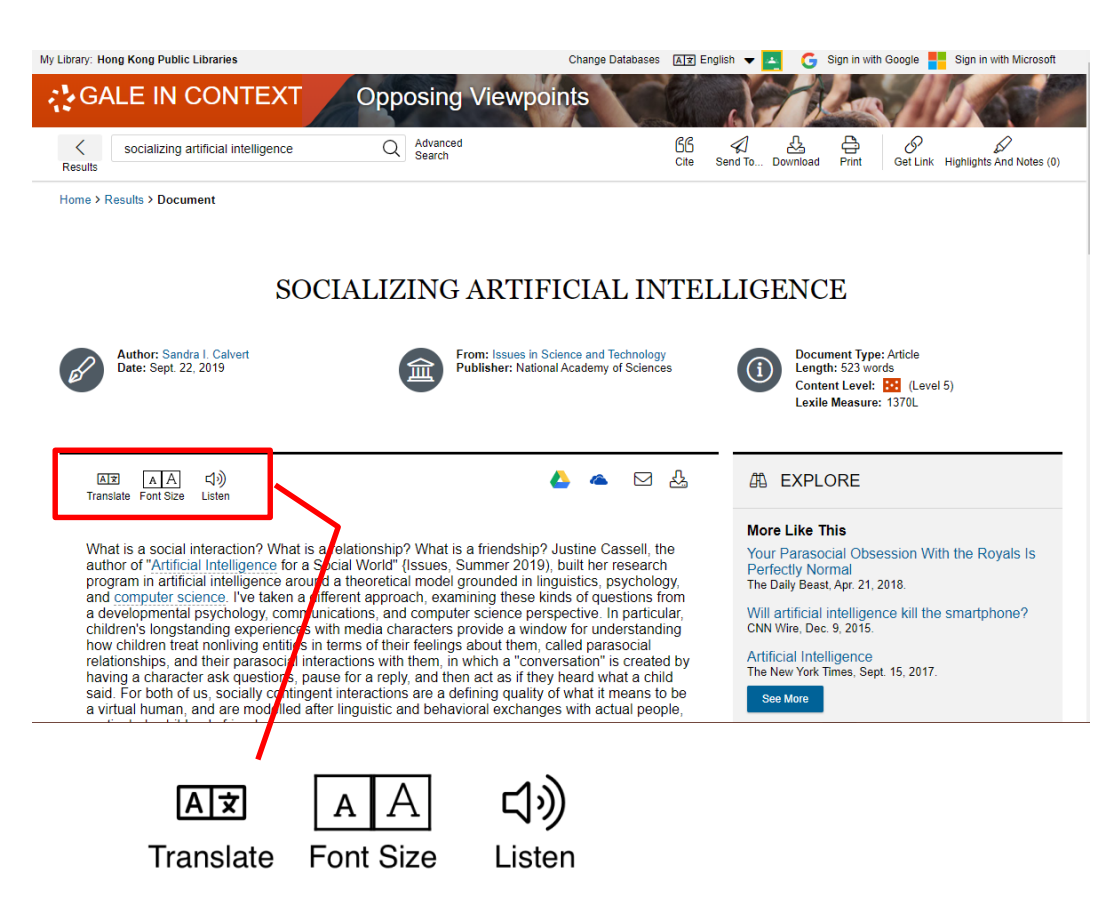

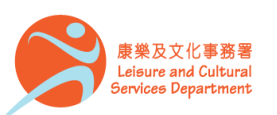

### **Working with documents (4)**

At the bottom of the content,

- **Explore** Select articles listed under **More Like This** to find similar results, or
- Click on **Related Subjects** to find additional documents on similar subjects

典 EXPLORE

#### **More Like This**

Your Parasocial Obsession With the Royals Is **Perfectly Normal** The Daily Beast, Apr. 21, 2018.

Will artificial intelligence kill the smartphone? CNN Wire, Dec. 9, 2015.

**Artificial Intelligence** The New York Times, Sept. 15, 2017.

**See More** 

**Document Images** 田

#### **Related Subjects**

- Artificial intelligence
- Human-computer interaction
- Interpersonal relations

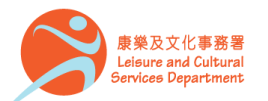

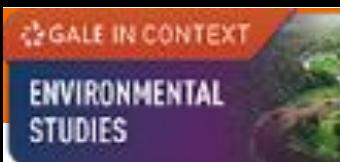

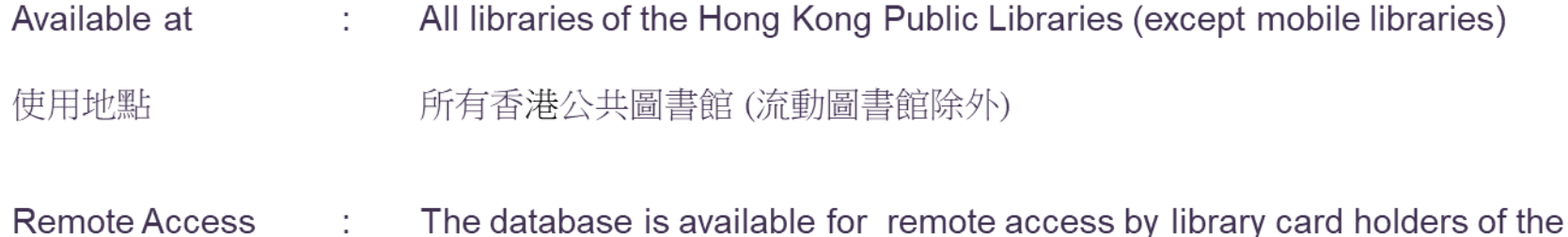

Hong Kong Public Libraries via the following website.

凡持有香港公共圖書館圖書證的讀者,可經以下網址使用此資料庫。 經互聯網使用

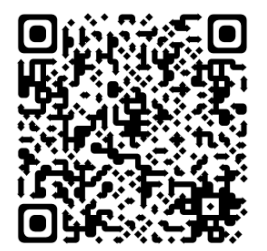

http://www.hkpl.gov.hk/remoteaccess

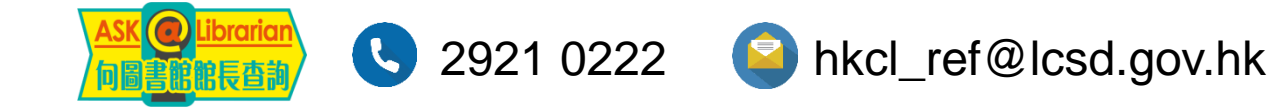

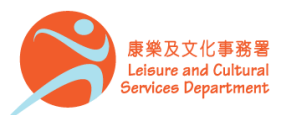

香港公共圖書館 Hong Kong Public Libraries